#### MASSACHUSETTS INSTITUTE OF TECHNOLOGY

Department of Electrical Engineering and Computer Science 6.001 Structure and Interpretation of Computer Programs Spring, 2007

# Recitation 4b, Wed. February 21

Let Dr. Kimberle Koile

In Scheme, let is a special form that is used as a way to bind the values of *local* variables, i.e., variables that are accessible only within a procedure (or other defined block of code).

The general form of let is:

; each var is bound to the value of the corresponding expression

### **Example**

Let desugars into an anonymous lambda.

(define (foo x) 
$$((lambda (a) (+ x a)) 0)))$$

Variables are bound in parallel, not sequentially.

(define a 3)
$$(let ((a 0) (b a)) (+ a b)) \Rightarrow (+ 0 3) \Rightarrow 3$$

desugaring with more than one variable:

# To bind variables sequentially, use several lets or let\*.

# **Problems**

For each expression or set of expressions, give the value returned by evaluating the last expression in the set.

value

1. ((lambda (x) (let ((y 4)) (+ x y))) 7)

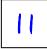

2. (define a 4) (define x 3) (define (foo x)

3

3. (let ((foo (lambda (x) (\* 2 x))) (y 4)) (foo y)

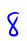